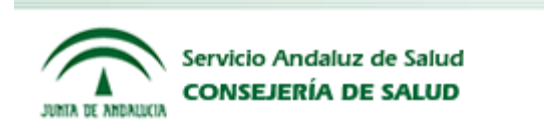

## **REPORTES DE ERROR** GENRAL

### ABRIL 2013

### PARA INTERCAMBIO ELECTRONICO DE DATOS

## **SERVICIO ANDALUZ DE SALUD (SAS)**

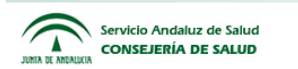

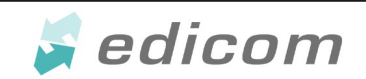

# **INDICE**

- **1. Mensajes error DESADV**
- **2. Mensajes error INVOIC**

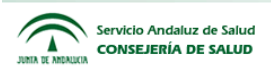

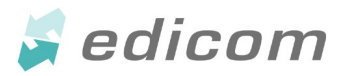

A continuacion se detallan los posibles errores reportados en un GENRAL según el mensaje sobre el que se hace la validacion

#### **DESADV:**

- No es posible encontrar el pedido con número {0} especificado en el aviso de expedición con número {1}

- Se está realizando el aviso de expedición con número {1} del pedido con número {0} que aún no ha sido comunicado

- Se está realizando el aviso de expedición con número {1} del pedido con número {0} que ya ha sido recibido totalmente

- El proveedor indicado en el aviso de expedición con número {1}, EANOrigen = {4}, no coincide con el proveedor especificado en el pedido con número

{0}, EANDestino = {5} (CIF: {6})

- En el aviso de expedicion con número {1} se hace referencia a la línea {4} del pedido con número {0} y en SIGLO no existe dicha línea.

- Se han encontrado líneas de pedido en el aviso de expedición con número {1} que no se corresponden con el pedido con número {0}

- El albarán debe venir valorado y no aparece el atributo precio en el aviso de expedición con número {1}

- El albarán no debe venir valorado y aparece el atributo precio en el aviso de expedición con número {1}

- Se está recibiendo el aviso de expedición con número {1} como original cuando ya había sido recibido con anterioridad, y se encuentra pendiente de la recepción de la mercancía

- Se está recibiendo el aviso de expedición con número {1} como original cuando ya había sido recibido con anterioridad, y ya se ha producido la recepción de la mercancía

- Se ha enviado un mensaje de cancelación del aviso de expedición con número {1} pero dicho aviso de expedición no existe en SIGLO

- Se ha enviado un mensaje de cancelación del aviso de expedición con número {1} pero no es posible cancelarlo porque dicho aviso no está pendiente de recibir

- La estructura de bultos indicada para el aviso de expedición con número {1} no es válida. Revise si se han indicado padres inexistentes o si existen varios bultos con el mismo id de jerarquía

- El número de albarán {2} del aviso de expedición {1} ya ha sido utilizado en el ejercicio {3}

- Error en el aviso de expedición con número {1} del pedido {0}, es obligatorio indicar la fecha de caducidad en la línea {4}, GC {5} y referencia de fabricante {6}

- Error en el aviso de expedición con número {1} del pedido {0}, la fecha de caducidad está fuera de plazo en la línea {4}, GC {5} y referencia de fabricante {6}

- Error en el aviso de expedición con número {1} del pedido {0}, el número de lote es obligatorio en la línea {4}, GC {5} y referencia de fabricante {6}

- Error en el aviso de expedición con número {1} del pedido {0}, el número de serie es obligatorio en la línea {4}, GC {5} y referencia de fabricante {6}

- Se ha indicado un motivo de discrepancia que no es válido para el aviso de expedición con número  $\{1\}$  del pedido  $\{0\}$ 

- El motivo de discrepancia indicado (con código: {4}) para el aviso de expedición con número {1} del pedido {0} no existe en SIGLO

- El código ean {4} no se encuentra entre los disponibles para el producto {5} del aviso de expedición con número {1}.

- Error procesando el formato del código ean {4} de la linea {5} del pedido con número {0}, oferta con referencia de fabricante {6}: {7}

- El motivo de discrepancia indicado (con código: {4}) para el aviso de expedición con número {1} del pedido {0} no está activo

- Error en el aviso de expedición con número {1} del pedido {0}, es obligatorio indicar el número de serie o el número de lote en la línea {4}, GC {5} y referencia de fabricante {6}

- Error en el aviso de expedición con número {1} del pedido {0}. Hay existencias y/o entradas pendientes con del mismo producto con el mismo lote y diferente fecha de caducidad, no es posible tener dos existencias con el mismo lote y distinta fecha de caducidad. Confirme que los datos introducidos son correctos.

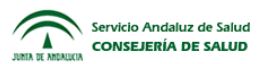

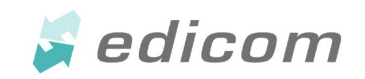

#### **INVOIC:**

- Los abonos de la factura {0} no tienen el mismo proveedor que el indicado en la factura

- La confirmación de recepción {1} no pertenece al mismo órgano gestor que el indicado en la factura {0}. La confirmación de recepción pertenece al órgano gestor {3} y en la factura se indica el órgano gestor {4}.

- La confirmación de recepción {1} no pertenece al mismo proveedor que el indicado en la factura {0} - No ha sido posible encontrar la confirmación de recepción {1} de la factura {0}

- La confirmación de recepción {1} de la factura {0} no tiene líneas de entrada de almacén válidas, es posible que el centro haya anulado dicha

confirmación de recepción. Contacte con el área de facturación de {3}

- Errores en la Comprobaciones Generales de los datos de la factura {0}. {2}

- La confirmación de recepción {1} no tiene el mismo número de albarán que el indicado en la factura {0}

- La confirmación de recepción {1} no tiene la misma fecha de albarán que la indicada en la factura {0}

- Existe más de una empresa en la BD de empresas endosatarias para el NIF de endosatario indicado, {3}, en la factura {0}, relativa a la confirmación de recepción {1}. Contacte con los Servicios de Apoyo del SAS

- No se ha encontrado en la BD de empresas endosatarias la empresa endosataria indicada (NIF: {3}) para la factura {0}, relativa a la confirmación de recepción {1}

- La empresa endosataria indicada (NIF: {3}) para la factura {0}, relativa a la confirmación de recepción {1}, no aparece como empresa endosataria del proveedor de la factura (NIF: {4}) en la BD de endosatarios. Contacte con los Servicios de Apoyo del SAS

- El código indicado para el impuesto de la factura {0} es nulo

- Los datos económicos indicados para la factura {0} no son correctos ya que el importe de IVA no se corresponde con la base imponible indicada y el

porcentaje de IVA aplicado

- El tipo de impuesto indicado para la factura {0} no existe

- No se ha indicado ninguna línea de IVA para la factura {0}. En este tipo de facturas es obligatorio indicar al menos una línea de IVA

- Los importes deben indicarse con dos decimales. En la factura {0} el campo {3} tiene un número incorrecto de decimales

- Error al indicar el proveedor en el abono {0}, no se ha indicado ningún

proveedor

- Error al indicar el proveedor en el abono {0}, el proveedor indicado no existe en SIGLO

- Error al indicar el proveedor en el abono {0}, existe más de un proveedor en SIGLO con el CIF/NIF indicado. Contacte con Servicios de Apoyo del SAS

- Se ha indicado endosatario (NIF: {3}) para la factura {0}, sin embargo, el proveedor de la misma (NIF: {3}) no tiene empresas endosatarias registradas

en la BD. Contacte con los Servicios de Apoyo del SAS.

- No se ha indicado el albarán en la factura {0}

- No es posible procesar la factura {0}, el número de albarán es incorrecto

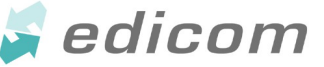

- No se ha indicado número de cuenta bancaria para la factura {0}, este dato es obligatorio. Pueden crear cuentas bancarias desde el centro de empresas y la opción Módulo de Organización, en el que tendrán disponible el mantenimiento de Cuentas Bancarias

- El Número de Cuenta Bancaria indicado para la factura {0} tiene un formato incorrecto. Pueden crear cuentas bancarias desde el centro de empresas y la opción Módulo de Organización, en el que tendrán disponible el mantenimiento de Cuentas Bancarias

- El Número de Cuenta Bancaria indicado para la factura {0} no existe en SIGLO. Pueden crear cuentas bancarias desde el centro de empresas y la opción Módulo de Organización, en el que tendrán disponible el mantenimiento de Cuentas Bancarias

- El cargo indicado para los artículos de la factura {0} es incorrecto

- Los importes de cargo y descuento generales de la factura no están correctamente calculados

- El código de descuento/cargo indicado en la factura {0}, con código: {3}, no es válido

- El tipo de descuento/cargo indicado en la factura {0}, con tipo: {3}, no es válido

- El código de descuento/cargo indicado en la factura {0} es nulo

- El tipo de descuento/cargo indicado en la factura {0} es nulo

- Los importes de cargo y descuento no están correctamente calculados para el artículo ''''{3}'''' de la factura {0}

- El código de descuento/cargo indicado para el artículo ''''{3}'''' de la factura {0} no es válido, con tipo {4} y código de descuento/cargo {5}

- El tipo de descuento/cargo indicado para el artículo ''''{3}'''' de la factura {0} no es válido, con tipo {4} y código de descuento/cargo {5}

- El código de descuento/cargo indicado para el artículo ''''{3}'''' de la factura {0} es nulo

- El tipo de descuento/cargo indicado para el artículo ''''{3}'''' de la factura {0} es nulo

- La divisa indicada para los artículos de la factura {0} es incorrecta

- No se ha indicado fecha de expedición de la factura {0}.

- El ejercicio contable indicado para la factura {0} es incorrecto o no está abierto actualmente.

- El proveedor de la factura {0} es incorrecto

Servicio Andaluz de Salud **CONSEJERÍA DE SALUD** 

- La factura a reintegrar indicada es incorrecta para la factura {0}

- En la factura de abono {0} no se está indicando la factura a reintegrar

- La fecha de albarán indicada para la factura {0} es incorrecta

- La forma de pago indicada para la factura {0} es nula o no es válida

- Importe total no indicado para la factura {0}

- El importe total indicado para la factura {0} es incorrecto, ya que no se corresponde con la suma de los importes de las líneas

- Los datos económicos indicados para los artículos de la factura {0} no son correctos ya que el importe de IVA no se corresponde con la base imponible indicada y el porcentaje de IVA aplicado.

- Los campos IVA y/o el campo importe indicado son nulos para los artículos de la factura {0}. Es obligatorio indicar ambos campos.

- El órgano gestor indicado para la factura {0} es nulo. Es obligatorio indicar el órgano gestor

- No se está indicando el EANComprador o EANFacturar en la factura {0}. Estos campos son obligatorios

- El EANComprador indicado en la factura {0} para el órgano gestor no coincide con el EANPedir de dicho órgano gestor en SIGLO

- No es posible procesar la factura {0}, el proveedor indicado es incorrecto - Error al indicar el proveedor de {3} {0}, no se ha indicado ningún proveedor

- Error al indicar el proveedor de {3} {0}, el proveedor indicado (NIF: {4}) no existe en SIGLO

- Error al indicar el proveedor de {3} {0}, el EANVendedor indicado no coincide con el EANVendedor del proveedor en SIGLO

- Error al indicar el proveedor de {3} {0}, existe más de un proveedor en SIGLO con el CIF/NIF indicado ({4}). Contacte con Servicios de Apoyo del SAS

- El tipo de factura es nulo para la factura {0}. Es obligatorio indicar este campo

- El tipo de factura indicado para la factura {0} no es válido en SIGLO Si la factura está devuelta también se manda un GENRAL informando dicha acción

- La Factura {0} ha sido devuelta por el siguiente motivo: {1}